# Floating point representation

guantity Method<br>O(n<sup>a</sup>) nxn  $\alpha$  $t = cn$  $\tau$  $2 = C10^{\circ}$ <br>40 =  $C(10)^{30}$  $2s$  $3405$  $10^3$   $-$ 

 $10$ 

## (Unsigned) Fixed-point representation

The numbers are stored with a fixed number of bits for the integer part and a fixed number of bits for the fractional part.

Suppose we have 8 bits to store a real number, where 5 bits store the integer part and 3 bits store the fractional part:

 $\left(\begin{array}{cccccc} 1 & 0 & 1 & 1 & 1 & 0 & 1 & 1 \\ 2^4 & 2^3 & 2^2 & 2^1 & 2^0 & 2^{-1} & 2^{-2} & 2^{-3} \end{array}\right)$ Smallest number:  $(00000.001)_{2} = (0.125)_{p}$ <br>Largest number:  $(11111.11)_{2} = (31.875)_{p}$ 

## (Unsigned) Fixed-point representation

Suppose we have 64 bits to store a real number, where 32 bits store the integer part and 32 bits store the fractional part:

$$
(a_{31} \dots a_2 a_1 a_0, b_1 b_2 b_3 \dots b_{32})_2 = \sum_{k=0}^{31} a_k 2^k + \sum_{k=1}^{32} b_k 2^{-k}
$$

$$
= a_{31} \times 2^{31} + a_{30} \times 2^{30} + \dots + a_0 \times 2^0 + b_1 \times 2^{-1} + b_2 \times 2^2 + \dots + b_{32} \times 2^{-32}
$$

**In** 

smallest : 00... 00. 00... 01.32 210  
\n
$$
\frac{largest : 111...11...11 * 10^{9}}{10^{-10}}
$$

## (Unsigned) Fixed-point representation

**Range**: difference between the largest and smallest numbers possible. More bits for the integer part  $\rightarrow$  increase range

**Precision**: smallest possible difference between any two numbers More bits for the fractional part  $\rightarrow$  increase precision

$$
(a_2a_1a_0.b_1b_2b_3)_2
$$
 OR  $(a_1a_0.b_1b_2b_3b_4)_2$ 

Wherever we put the binary point, there is a trade-off between the amount of range and precision. **It can be hard to decide how much you need of each!**

## Scientific Notation

In **scientific notation**, a number can be expressed in the form

 $x = \pm r \times 10^m$ 

where  $r$  is a coefficient in the range  $1 \le r < 10$  and  $m$  is the exponent.

 $1165.7 =$ 

 $0.0004728 =$ 

# Floating-point numbers

A floating-point number can represent numbers of different order of magnitude (very large and very small) with the same number of fixed bits.

In general, in the binary system, a floating number can be expressed as

$$
x = \pm q \times 2^m
$$

 $q$  is the significand, normally a fractional value in the range  $[1.0,2.0)$ 

 $m$  is the exponent

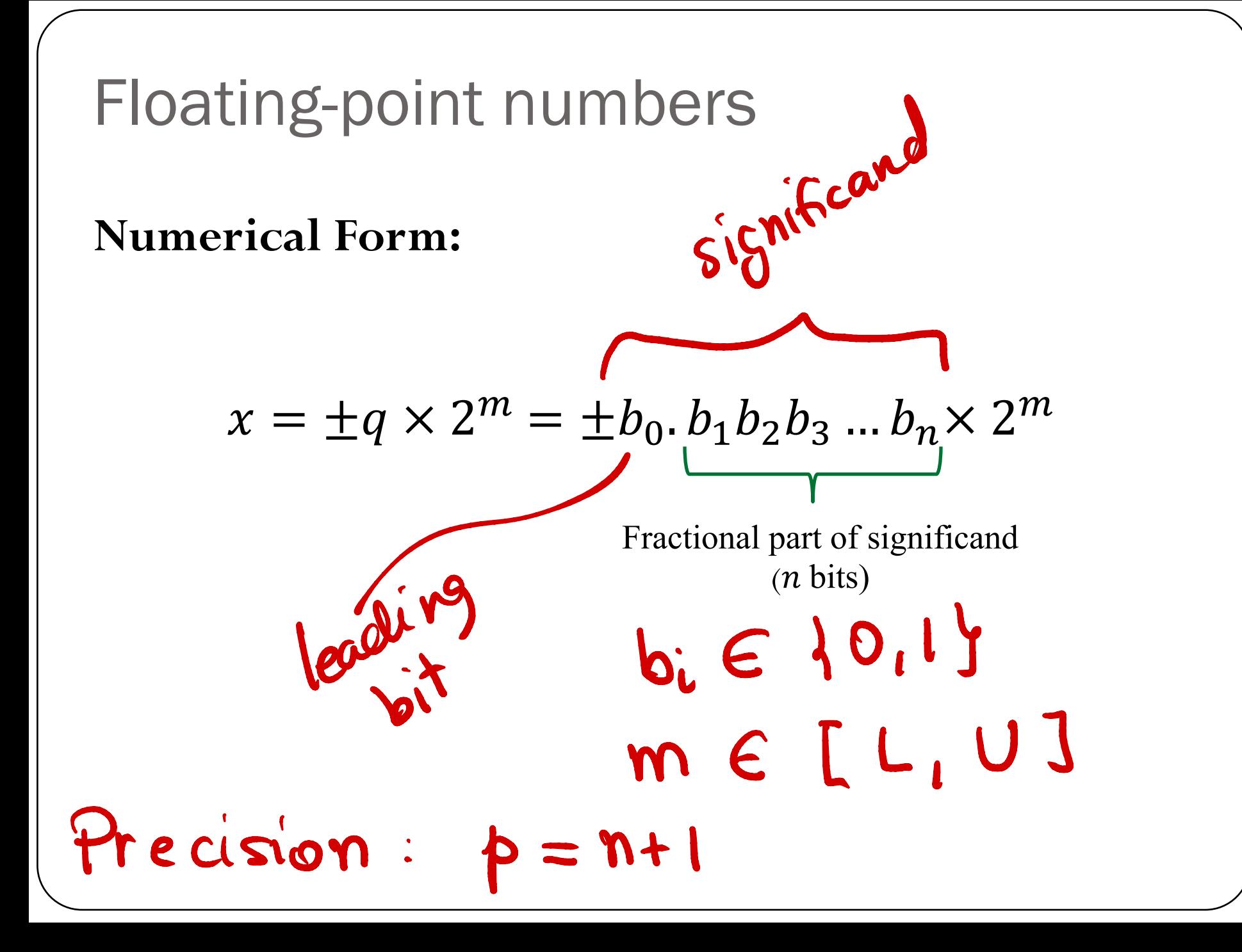

## Normalized floating-point numbers

Normalized floating point numbers are expressed as

$$
x = \pm 1. b_1 b_2 b_3 \dots b_n \times 2^m = \pm 1. f \times 2^m
$$

where  $f$  is the fractional part of the significand,  $m$  is the exponent and  $b_i \in \{0,1\}.$  $shtes$  5 bits  $b_0.$  $b_1b_2b_3b_4$   $\rightarrow$   $p=5$  bits \I .b.bebaby be <sup>→</sup>  $P = G$ hidden bit representation ->"gain" I bit of precision

# Converting floating points

Convert  $(39.6875)_{10} = (100111.1011)_2$  into floating point representation

#### meet.ps/cs357 **Iclicker** question

Determine the normalized floating point representation 1.  $f \times 2^m$  of the decimal number  $x = 47.125$  (f in binary representation and  $m$  in decimal)  $(47.125)_{10}$ =  $(101111,01)_{2}$ 

1. 01111011x25

A)  $(1.01110001)_2 \times 2^5$ B)  $(1.01110001)_2 \times 2^4$ C)  $(1.01111001)$ <sub>2</sub> × 2<sup>5</sup> D)  $(1.01111001)$ <sub>2</sub> × 2<sup>4</sup>

# Normalized floating-point numbers  $x = \pm q \times 2^m = \pm 1. b_1 b_2 b_3 ... b_n \times 2^m = \pm \boxed{1}{f \times 2^m}$ Exponent range:  $m \in [L, U]$ · Precision:  $p = n + 1$   $n \neq b$  its in  $f$

- Smallest positive normalized FP number:
- $1.000$  ...  $00 \times 2^{6} = 2^{6}$ Largest positive normalized FP number: 1.111 ---- 11x 2° =  $2^{\mu\nu}(1-2^{-p})$

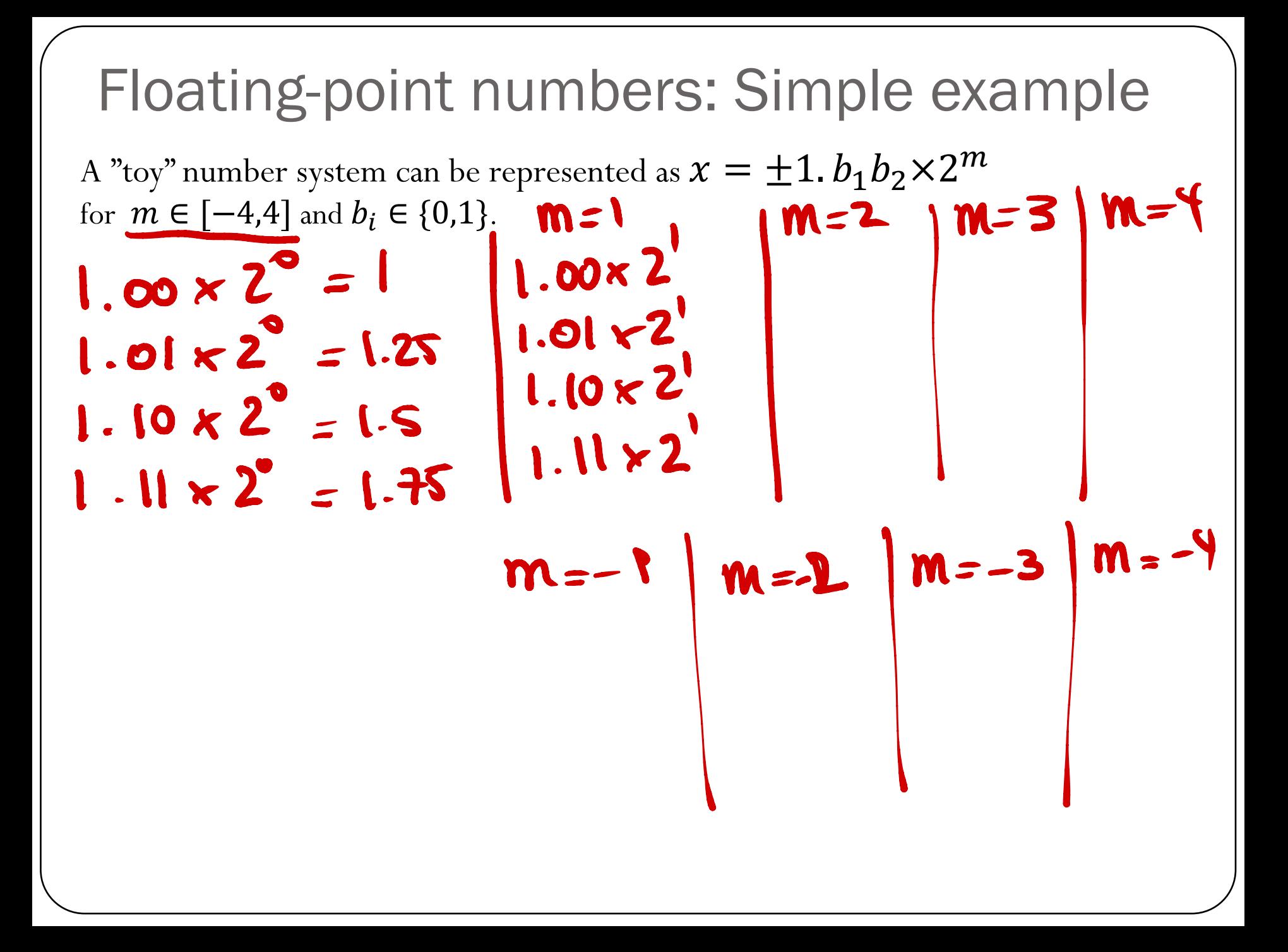

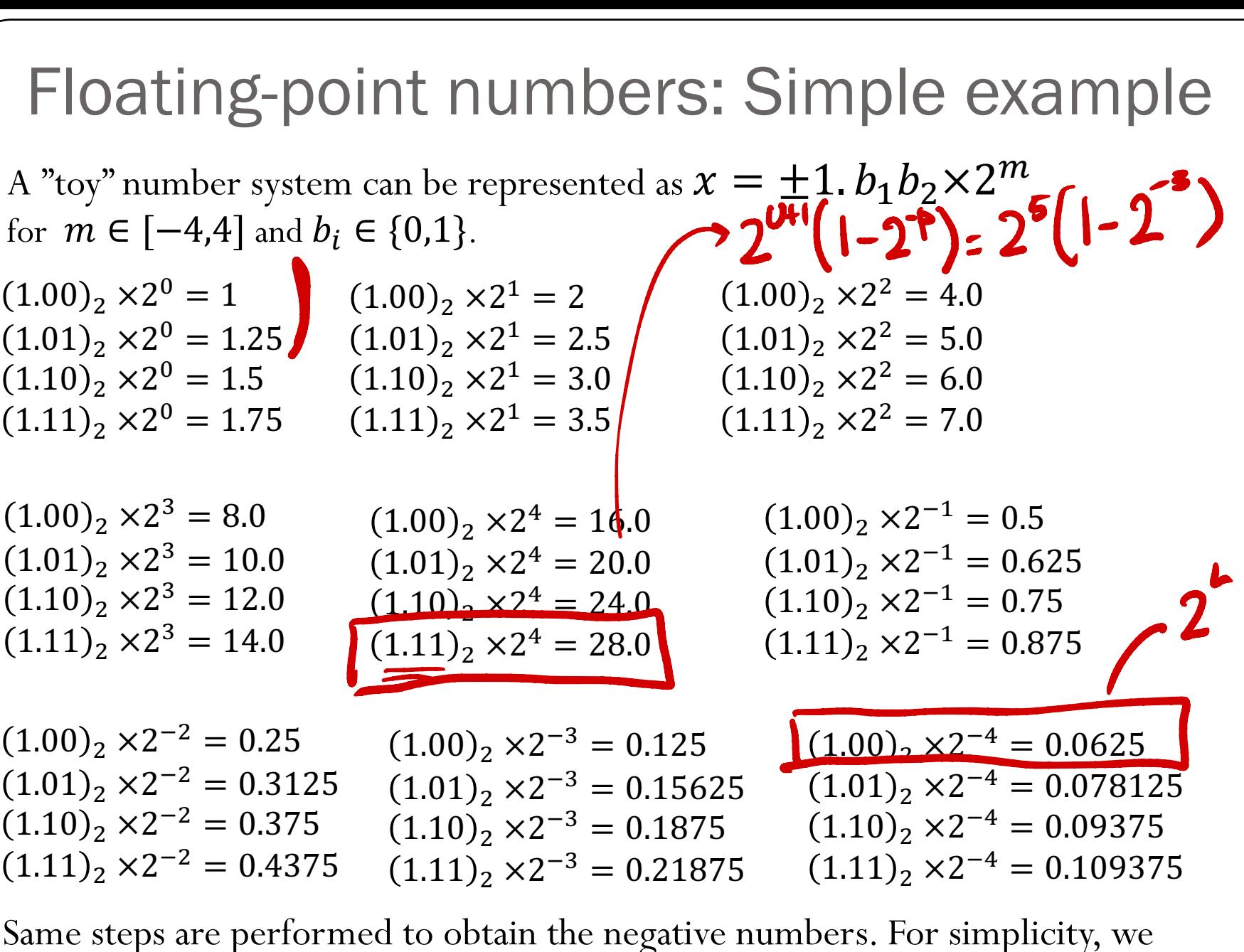

Same steps are performed to obtain the negative numbers. For simplicity, we will show only the positive numbers in this example.

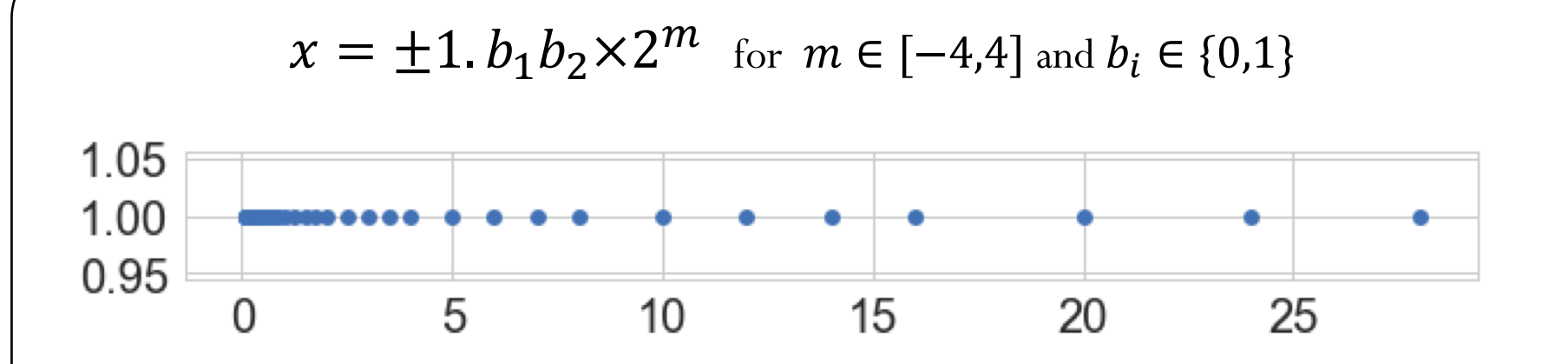

Smallest normalized positive number:

 $2^{\frac{1}{2}} = 2^{-4} = 0.0625$ 

 $2^{vt} (1 - 2^{-P}) = 28$ 

Largest normalized positive number:

# **Machine epsilon**

**Machine epsilon**  $(\epsilon_m)$ : is defined as the distance (gap) between 1 and the next largest floating point number.

 $\epsilon_m$  = 2

 $x = \pm 1$ .  $b_1 b_2 \times 2^m$  for  $m \in [-4, 4]$  and  $b_i \in \{0, 1\}$ 

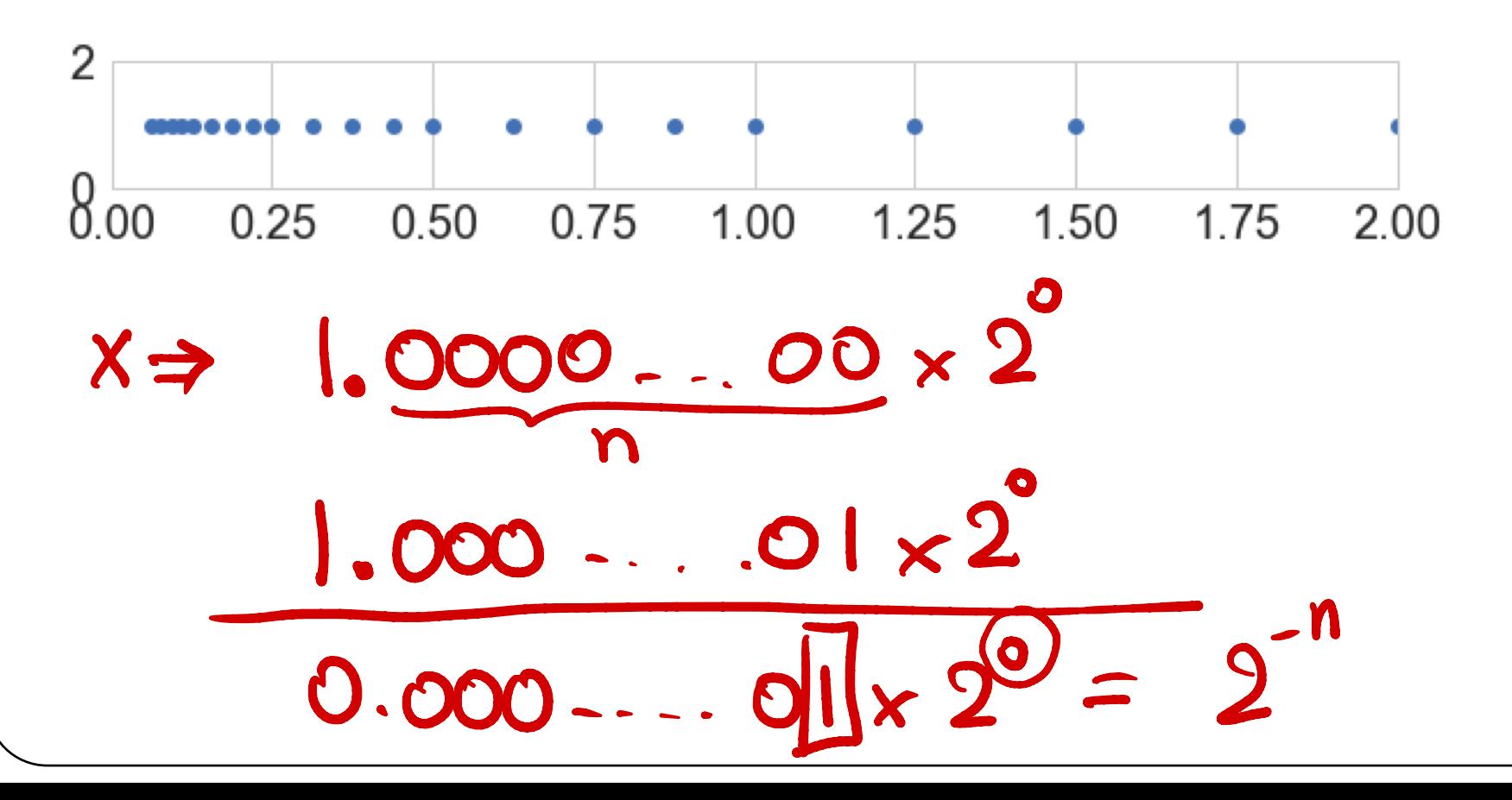

# Machine numbers: how floating point numbers are stored?

## Floating-point number representation

What do we need to store when representing floating point numbers in a computer?

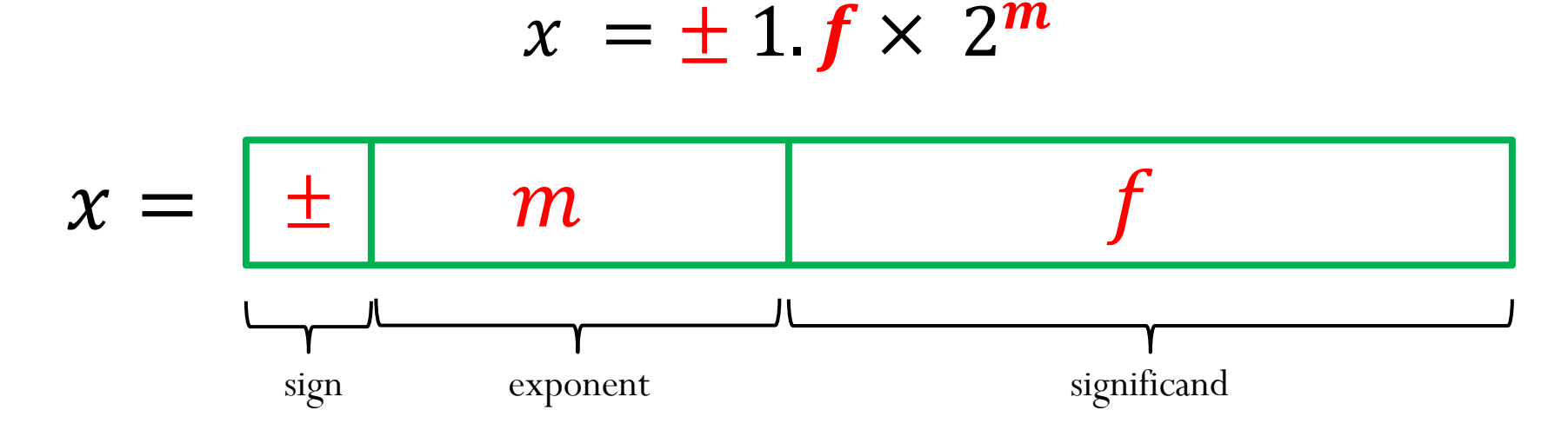

Initially, different floating-point representations were used in computers, generating inconsistent program behavior across different machines.

Around 1980s, computer manufacturers started adopting a standard representation for floating-point number: IEEE (Institute of Electrical and Electronics Engineers) 754 Standard.

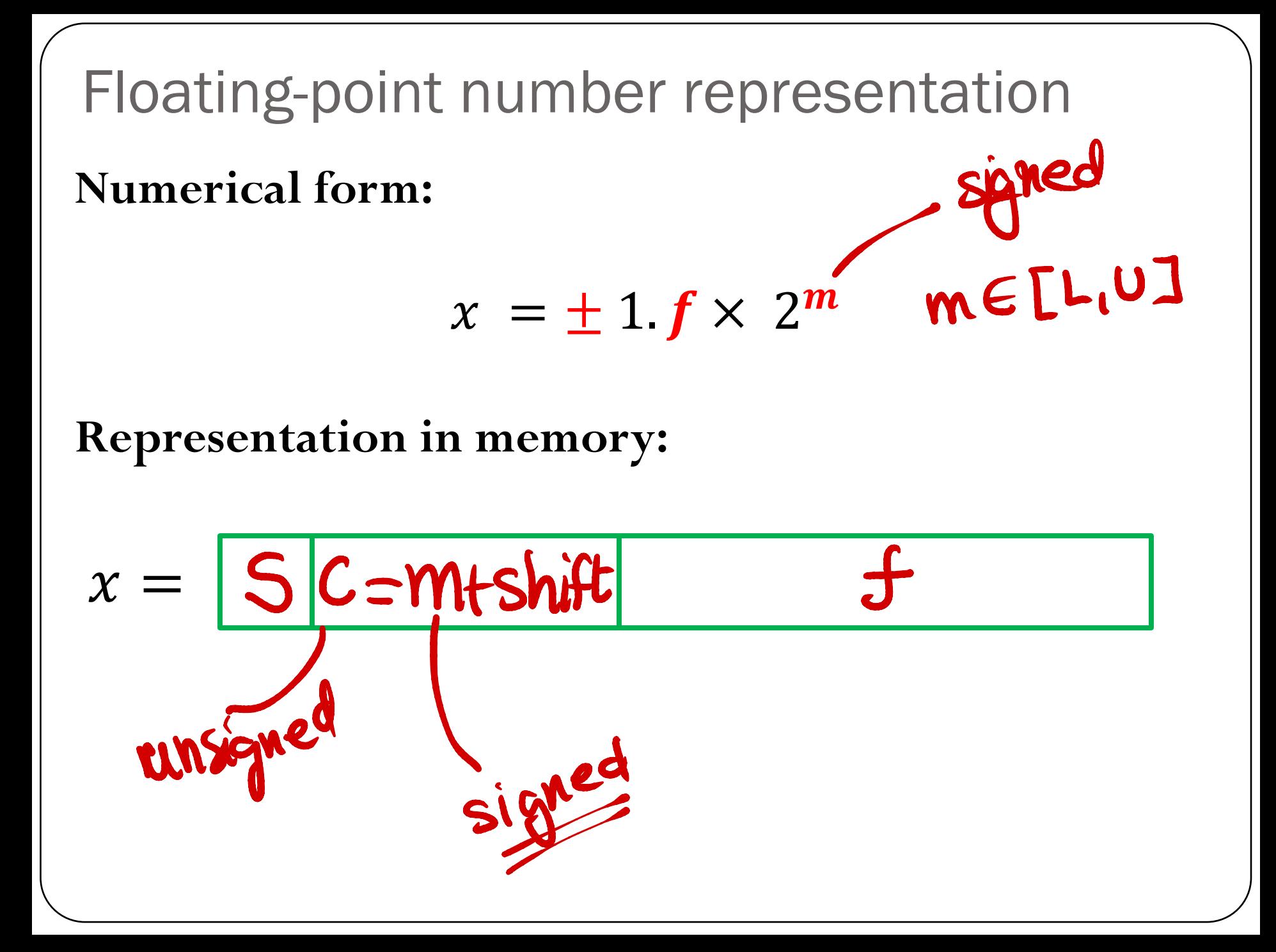

## Precisions:

**IEEE-754 Single precision (32 bits):**

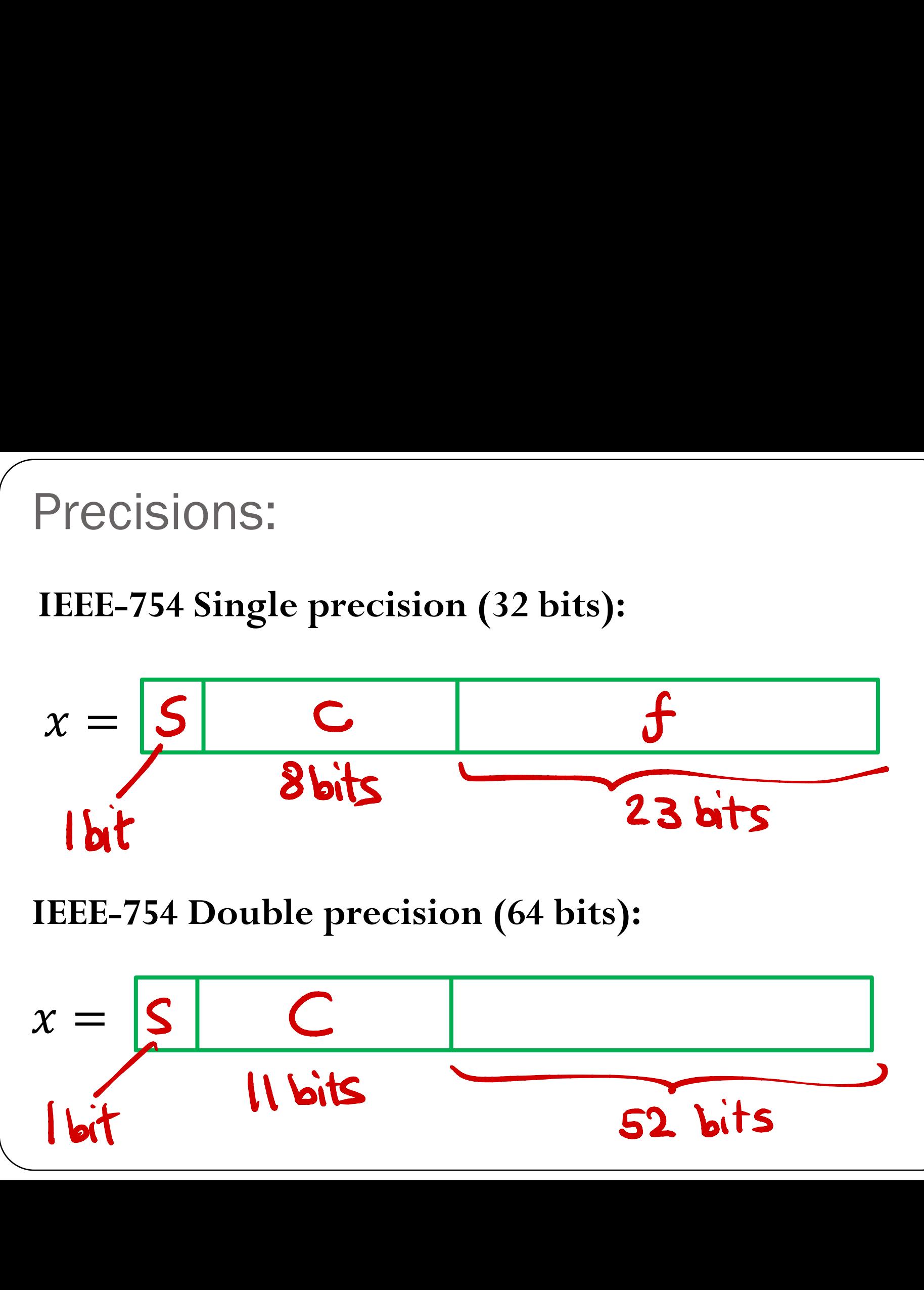

**IEEE-754 Double precision (64 bits):**

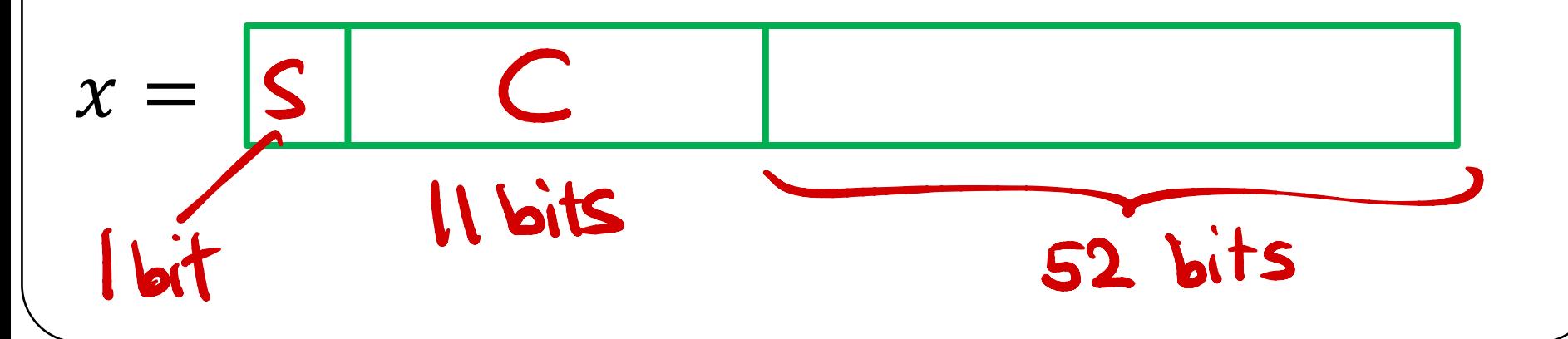

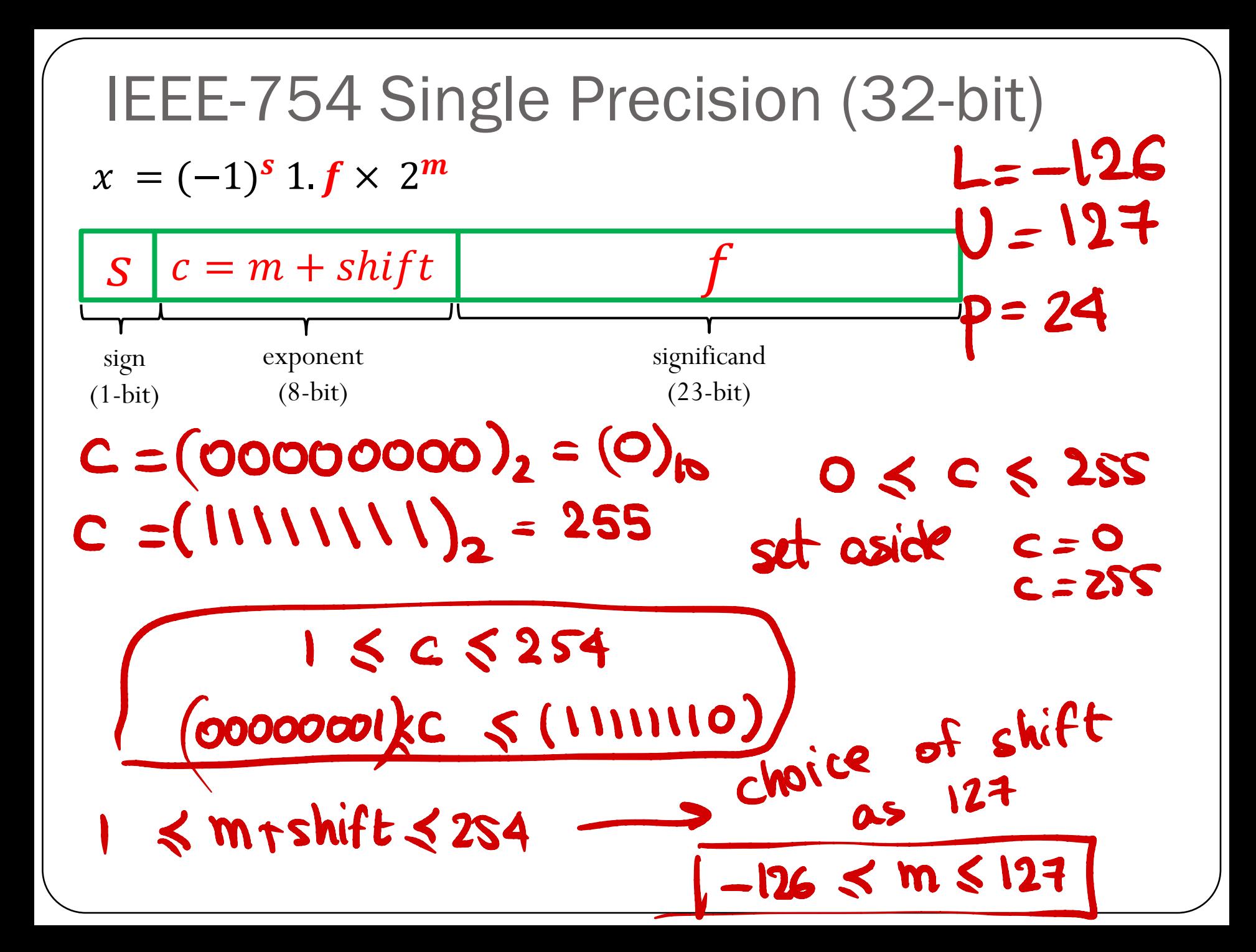

 $1 S C S 254$  $1 \leq m + \text{Shift} \leq 254$ shift =  $127$  ] choice!  $1 - 127 \leq m \leq 254 - 127$  $-126$   $\leq$  M  $\leq$  127

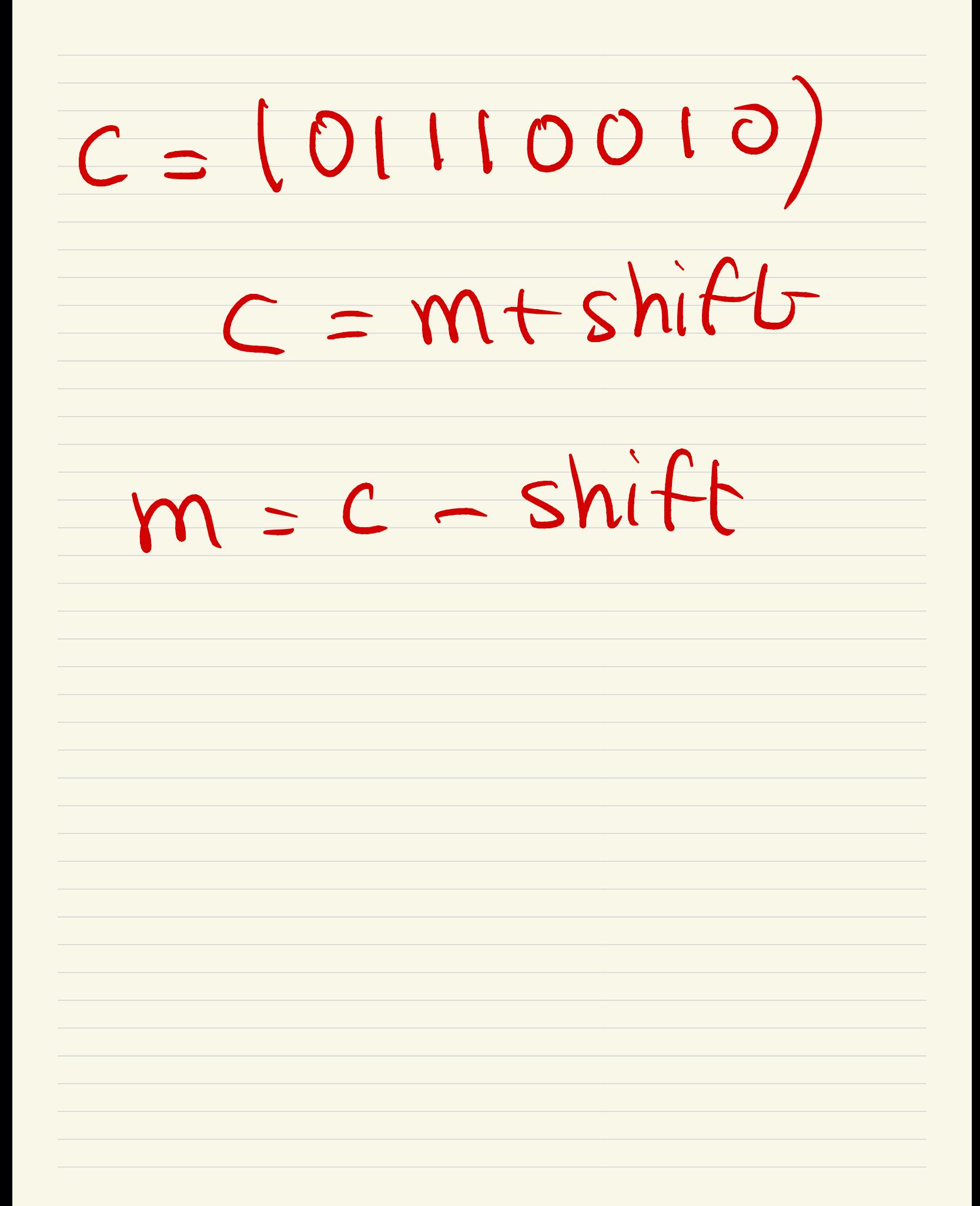

## IEEE-754 Single Precision (32-bit)

 $x = (-1)^s 1.$   $f \times 2^m$ 

Example: Represent the number  $x = -67.125$  using IEEE Single-Precision Standard

 $67.125 = (1000011.001)<sub>2</sub> = (1.000011001)<sub>2</sub> \times 2<sup>6</sup>$ 

#### IEEE-754 Single Precision (32-bit)  $x = (-1)^s 1$   $f \times 2^m = |s|$  $c = m + 127$  $\overline{c}$

**Machine epsilon**  $(\epsilon_m)$ : is defined as the distance (gap) between 1 and the next largest floating point number.

· Smallest positive normalized FP number:

 $\epsilon_m = 2^{-n} = 2^{-23} \approx 1.2 \times 10^{-4}$ 

 $2^{126} \approx 10^{-39}$ Largest positive normalized FP number: 38  $(1 - 9^{2}) \Rightarrow 9^{128}/1 - 2^{-24}) \approx$ 

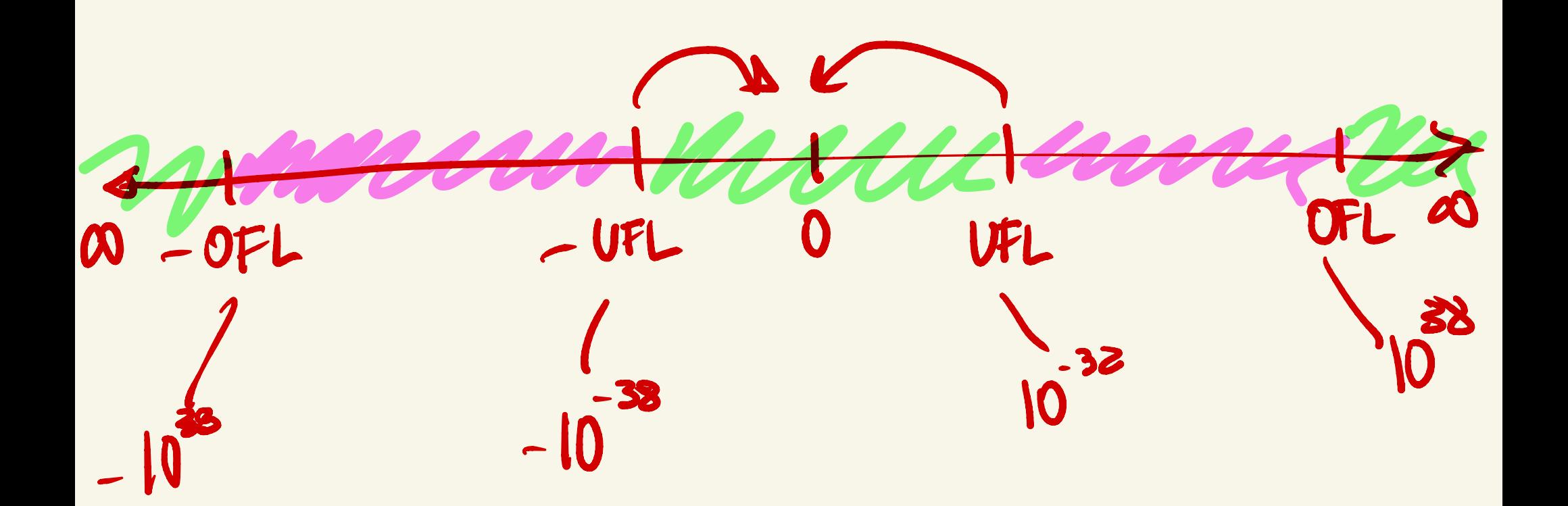